# Oh wwuh#p h q v x h och

### $\sqrt{9}$  vulhu#5344  $a \&\n\#6$ :

Dvvr fldwr a#sr xu#odp di h#ha#uhdhi# irgg•h#hq#4<36#sdu#Ehqmdplq#Olkrx

%Sdv#gh#skrwrv/#v\*lo#yrxv#scollw#\$%

Pdghtxlg#D#Remlfwl#Cru•r#AChqv#lq#d#lds#6G%#prgw+#vxu#xq#uhidn{#Fdqrq#733G/#xwkolvdwlrq# gx#odvk#qwrju=#gh#o\*dssduhlo#skrwr#0#Skrwr##Khqulhwwh#Pdjqd0Fohuf

V • dqf h#p hqvxhooh#gx#59#ndqylhu# U∙xqlrq#qx#45#q∙fhpeuh#Š#Sruw0 I hq' wth#vx u#th# • g• 1111111111111111111111111117 Vodqf h#gx#5; #rdqylhu#5344#Š#J hq'yh8 Ghx{#qljdxqv#kh}#bhv#Qd}eurxnv1111;

Udgir vfrsih#gxxq#lowuh#srodulvdqw# Od# Oed uuh#h vw0hooh#wr x m x uv# gxdf wxddw #B1111111111111111111111111111111145 Oyuhv/#Sxedf dwr qv# #GYG11111111111114;  $Yx$ #x u#d#w ldn 1111111111111111111111111111111114 < Irluh#Š#nd#Skrwr#ph#Fkhoohv#5344111153 I hvwydo#gx#Grfxphgwdluh#6G111111111153

# Df why live v #ax #b r l v

### U x alr av#Š#Sdulv# £# x #Sdulv#47£

<span id="page-1-0"></span>§#Sdulv#, <sup>h</sup>###, #elv#uxh#gh#bd#Elhqidlvdqfh/#4<sup>hu</sup>#ywdjh#0#P∙wur#VwDxjxwwq#rx#Vw0Od}duh Dwyhqwlrq##Dsu'v#54k63/#bh#gljlfrqh#hvw#kruv#vhuylfh#hw#oxdff'v#gxhvw#soxv#srvvledn1

S#Sdulv#47<sup>h</sup>##ACRUHP/#7#uxh#phv#Pdulglhuv#+UgF#ph#pd#wrxu#dx#erxw#gh#pd#uxh#Č#dxfkh. P • wur #Sr uwh#gh#Ydgyhv#x#wudp z d|#Uxh#Glgrw1

#### PHUFUHGL#<#...YULHU#Š#4<#<#bm3/#JX#ORUHP

V • dqf h#whf k qlt x h#) #sudwlt x h

§#Dqdolvh#gh#yxhv#vwrurr#hw#v∙txhqfhv#ylq∙rv#6G/#sursdudwlrq#ghv#surfkdlqhv#v•dqfhv# p havxhoohv

§#Í#yrwuh#glvsrvlwlrq###o\*fudq#]dopdq#hw#o\*\*fudq#Š#plurlu#vhpl0wudqvsduhqw

#### PHUFUHGL#49# ..YULHU#Š#4<#k#63/#Jx#ORUHP

V • dqf h#whf k qlt x h# #sudwlt x h S# X wolv dw'r a#ax#orilflho# / whuhr Prvlh Exloahu/#sdu#Slhuuh# Phlaauh §#Surnhfwlrqv#bleuhv##dssruwh}#yrv#pdjhv#\$

#### PHUFUHGL#56# ..YULHU#S#4<#k#63/#S#cd#Elhaidlydafh

V • dqf h#p hqvx hoch#qh#surmhfwlrq Dssruwh}#vrv#soxv#ehodnv#lpdihv#\$

#### Jurxsh#rilraddDtxlvdlah

VDP HGL#8# ..YULHU#Š#sduwlu#gh#<#k#63 U • x q Ir q #dx # r | hu#Ux udo#g \*Dx og d| #gh#Vdlqwr qj h 1

GLP DOFK H#9# ...YULHU#Š#Dx mdl mh0/dlaw ai h/#kduhavh@dulwp h 4: h#%SkrwtDxcqd|%Hpdufk • #gx#pdwoulho#g\*rffdvlrq#gh#kk#Š#4; k §#Surmhfwlrqv#sxeoltxhv#wrxwh#od#mxuq∙h#sdu#bh#VFl

Eledrwk 't x h# nfrqvxovdwlrq#ghv#rxyudjhv#hw#grfxphqww#vxu#od#vw∙u∙rvfrslh# dx#Oruhp,##Frqwdfwh}#Uroodqq#Gxfkhvqh#dx{#w∙dqfhv#rx#sdu#bdlo1

### <span id="page-1-1"></span>Shwwhv#dqqrqfhv

Uhf khuf kh##yxhv#vw ur r #dqf lhqqhv#ghv#-chv#g \*K|' uhv1 Frqvdf whu#Jloohv#Ydqqhuvwlfk' oh##87#<4#85#3<#83#0#89#4<#4<#5#9

Í#yhqquh#%dx{#qrvwdojltxhv#qh#o\*dqdorjltxh%#=

4£.#Ghx{#dssduhlov#ULFRK#68#U#il{•v#vxu#xa#vxssruw#pxal#a\*xa#a•fohafkhxu#dvvxudaw# x gh#vl gfk ur glydwhr g#∙ dhfwult x h#ghy#r ewx udwh x uv/#glyhdx #Š#ex oph#e#fdudfw∙ ulywht x hy#e#r embf0 whiv#Ulfrk#2#6/;#(#63#pp 1##+dxwuhv#fdudfwrulvwltxhv#vxu#qhpdqqh,1#Edvh#qh#sulvh#qh#yxhv# u∙iodedn #ho.ww.h##h.w#4:#fp:1#Dssduhlov#ho.a#sduidlw#ywdw/#sul{#ahp:dgot●##583#B/#Š#a∙edwwuh1 5£,#Xq#dssduhlc#QLPVOR#prglil•#sdu#phv#vrlqv#ghx{#remhfwliv#glvwdqw#gh#68#pp# lpdjhv#gh#69{571#Srvvleldw∙#g\*dgmlgguh#ghv#ergqhwwhv#shuphwwdqw#ghv#skrwrv#Š#sduwlu# gh#8#fp 1#lrqfwlrqqh#dyhf#6#slohv#4/8#Y1#H{srvlwlrq#dxwrpdwltxh1#lodvk#lqfrusru∙1#Dxwuhv# f dudf wr ulvwlt xhv#vxu#qhp dqgh#r x#elhq#yr lu#ofr xyudj h#gh#Z 1#Z hlvhu#AVwhuhr #f dp hudv#vlqf h# 4.<83% #Sul{#ahodoo+##433#B1#A/\*douhvvhu#Š#Jhruih#E•ol'uhv###eholhuhvihruihvCldkrr1iu

Sdih#5#

# <span id="page-2-0"></span>**Séance mensuelle du 26 janvier 2011**

U ne série de petites vidéos trouvées<br>sique, extraits de dessins animés et de done série de petites vidéos trouvées sur le net pour commencer : mucumentaires.

Sylvain Weiller s'est équipé d'un nouveau PC, une « bête de course » qui lui a permis de traiter plus aisément les 90 giga-octets de données vidéo qu'il avait filmées en 2007 dans le col du Galibier lors du passage des coureurs du **Tour de France**. Il avait utilisé deux caméscopes Sony en définition SD (base environ 12 cm) en démarrant les deux appareils simplement à la main (la synchronisation est donc perfectible, ce qui se remarque sur certaines séquences). On suit donc la caravane publicitaire, en accéléré, puis les coureurs en vitesse normale.

Christian Auger nous présente une version « 2.0 » de son diaporama **Automne Alpin** (voir Lettre n°936 p.6) pour lequel il a optimisé la taille des images et ajouté un accompagnement musical. Notre collègue utilise une paire de petits Canon Ixus + SDM et une télécommande fournie par Werner Bloos.

Olivier Cahen nous a rapporté d'Inde, où il était en voyage en décembre 2010, des images bien colorées de la **Vie en Inde**. Visite de palais, scènes de rue, foire aux bestiaux, la visite est très dépaysante !

Henriette et Charles Clerc nous présentent un diaporama de la **Grotte de Dargiland** en Lozère dite « la Grotte Rose » qui est réputée pour ses belles concrétions. Charles, équipé d'une paire de Canon 400D, n'a utilisé que les flashs intégrés des appareils pour éclairer les cavités. Il a aussi remarquablement évité d'inclure dans les images présentées les aménagements destinés aux visiteurs ainsi que les autres visiteurs. On pouvait croire nos collègues profondément enfoncés dans les entrailles de la Terre et explorant seuls ses merveilles !

J'essaye généralement de ne pas venir aux séances mensuelles les mains vides mais là j'ai été un peu pris de court. Heureusement, j'avais avec moi mon disque dur externe de sauvegarde et j'ai pu sélectionner quelques images prises à Noël et improviser un petit diaporama **Noël à Cordon**. Cordon est un village de Haute-Savoie où mes parents ont un chalet. Je présente donc une série de photos de paysages et de pistes de ski sous la neige tombante puis, le soleil revenu, les montagnes environnantes enneigées et les arbres couverts de givre.

#### **Pierre Meindre**

Stéréo - Club **FRANCAIS** 

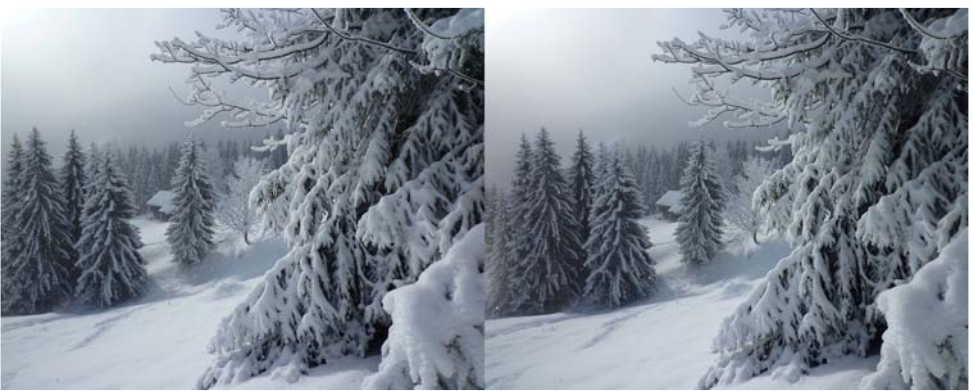

Payage enneigé dans les hauts de Cordon, Haute-Savoie - Photo : Pierre Meindre

#### Chwwth#p hqvxhooh#gx#Vww r OFoxe#ludq ollv a£<6: #0# · vulhu#5344

# <span id="page-3-0"></span>

U • xqlrq#qx# urxsh#vwrunrvfrsltxh#q\*Dtxlwdlqh

xhd xh# vhwlf h# qh# p • w r u o j lh# yh0 qdlw#qh#odlvvhu#hqwhqquh#t xxd#ulvt xdlw#  $ah#$  idluh#s $\alpha$ v# iurla#ha#a• fhp euh#t x xha# msloothw#Gh#vxufur—w/#lov#rqw#dqqrqf•#gh#od# qhlj h#vxu#dh#uhdhi#\$\$\$#Fhx{#txl#rqw#sulv#od# ar x v hooh#dx#slha#ah#od#ohwwuh#r aw#sdalt x • # hw#vrow#prof#uhvwrv#kh}#hx{1

Chv#frxudjhx{/#xqh#shwwh#ylqjwdlqh#qh# wp • udluhv#w xw#gh#p 'p h/#r qw#dsu'v#dnv# lavwdondwlrav#kdelwxhonhy/#dvvlvw+#Š#od#q•0 prqvw.dwhrq#qhv#orjlflhov#Pdjl{#Prylh#Hqlw# Sur#hw#Ur{Ir#Fuhdwru#5344#sdu#Mdftxhv#Fod0 yhuh/# w x m x w # ha # dvdaf h # adav # f h # ar 0 p dlgh1

O ds u'v (p I gl/#s ur mf wir qv#=#s u v h q w dwir q# dww.dldqwh#qx#surfkdlq#frqju'v#qxHjprqq# ddg#| hh#Ÿ#qrxv#hvs∙urqv#txh#nd#ludqfh#vh0 ud#krgrudednphqw#uhsu•vhqw•h/#sxlv#uh0 suvh#gh#Erughdx{#) #Frz#vxu#prg#rugl# grgw#od#fduwh#judskltxh#vxssruwh#dnv#gliil0 f x ow v # Hqvxlwh# Sr uwxj d o # g x y h v # P dklhx/# Vdlawh#Fkdshooh#sxlv#S'uh#Odfkdlvh#gh# Orxlv#Vhqwlv1#Mzftxhv#Vdqqloorq#survhqwh#hq0 vxlwh#Dxwp qh/#sxlv#dnv#Dp dqw#G•vxqlv/# skrw v#q•dfdwhv/#vxewldhphqw#prqw•hv1#Xq#

un∘jdo#\$#Ehqr—w#Jdxehuw#d#sruwn#Fkduhqwh# P duwb h/#sxlv#Od#Qhljh#+fxhvw#elhq#dn#pr0 p hqw#\$.#Mottxhv#Fodyhulh#surmtwwh#Ch#Fklol# +hw#fhwwh#irlv#fxhvw#yudl,#ehoohv#gldsrv#gh# vrg#l HG#txxko#ylhqw#gh#gxp • ulvhu1#Grp I0 qlt xh#Euhwkhdx#Txduwhu#gx#Sruw#hw#Mduglqv# vxvshqgxv循 dylhu#Duqdxow#d#dxvvl#dssruwr# xgh#ehooh#v•ulh#gxlpdjhv/#hw/#frpph#lo# uhvwh#xq#shx#gh#whpsv/#mh#uhsdvvh#Vdqwld0 ir#Fdodwudvd#Š#Ydoho.fh#txh#m×dlph#elho.1# Mohvs' uh#t xh#n#qxhq#r xedh#sdv#wurs1#Vlqrq#

lo#yrxv#uhvwh#bh#gurlw#gh#u∙srqvh#rx#oklqmxuh1 YrloŠ/#udssruw#idlw1#M/#ydlv#srxyrlu#dwwd0 txhu#dn#alderdtxh#sx}}dn#6G#dnawlfxodluh# t xh#p hv#hqidqw#p xrqw#riihuw#srxu#Qr" of

Surfkdlah#u∙xalra#ohv#8#hw#9#i∙vulhu#Š# Dxogd cahovdlaw gih#srxu#fhx{#txl#qh# fudljqhqwtsdv#bh#yhujodv1

Dx#surjudpph#=

S#Oh#vdphal#B#∙vulhu/#u∙xalra#dx#lrlhu#Ux0 udo#qxDxoqd|#qh#Vdlqwrqjh#Š#sduwlu#qh#kk#63 §# Glp dqfkh#9#i•yulhu/#surmhfwlrqv#sx0 eoltxhv#oruv#qx#4:<sup>h</sup>#SkrwwDxoqd|1

Uhq•#Oh#Phqq

### <span id="page-3-1"></span>h a' wuh #v x u#ch #l • a •

Jurv#vxff'v#srxu#chv#crjlflhov#Š#sul{#∙gxfdwlrq#\$

◯ αvlhx uv#frootix hy#qx#VFI#rqw#q•mŠ#e•q•ilfl•#qh#fhwwh#riiuh#wu/v#lqw•uhvydqwh#Shwlw# Udssho#=#Gdqv#oh#fdquh#qhv#dffruqv#txh#dw+veter#Foxe#ludq+dlv#d#sdvv+v#dyhf#od#l++0 g•udwlrq#Skrwrjudskltxh#gh#ludqfh#yrxv#dyh}#g•vrupdlv#od#srvvleldwr#gxdftx•ulu#ghv#d0 fhafhv#riilflhodnv#ah#orilflhov#ha#luda∙dlv#Š#ahv#sul{#É∙axfdwlraÊ1

Od#blvwh#ilOdsu'v#sunvhqwh#xhotxhv#sul{#frpsdunv#+vrxufh#Sl,1

Vrxv#od#iruph#É#Orjlflho##sul{#sxeolf2sul{#ISI0VFI#Ê#⊨

- 0 Skrw vkrs# Kwhaaha# V8# #4348/83B # 2# <: /67B
- 0 Skrwtykrs#Olikwurrp#6##5<:/:3B#2#7</3<B
- 0 Skrw vkrs#Hohp hqw#<##47</<3B#2#76/39B
- 0 Df uredwtSurih vvlr adotH whaaha##99: /89B#2#466/<8B
- 0 Z loter z v##P  $\left(\frac{M_{\text{D}}}{4} S2Y\right)$  when  $\frac{3}{2}$  /  $\left(\frac{1}{2}H\right)$  8/49 B
- 0 Riilf h#vvdqgdug#5343##6: </33B297/4: B##9 Riilf h#sur #5343##9<</33B2 6/86B

Od#pdlqwhqdqfh#srxu#45#rx#4;#prlv#hvw#lqfoxvh#gdqv#fhv#sul{1#Sdu#pdlqwhqdqfh#lo# idxw#nqwhqquh#dhv#plvhv#Š#mxu#hw#dnv#É#xsjudqdjhv#Ê#f\*hvw0Š0qluh#sdvvdjh#dx{#yhuvlrqv#xo0 w∙ulhxuhv#dx#ixu#hw#Š#phvxuh#gh#ohxuv#plvhv#vxu#oh#pdufk∙#+Skrwrvkrs#FV8#Š#FV9#sdu# h{hp soh,#Chv#olfhqfhv#qrq#pdlqwhqxhv#srxuurqw#"wuh#xwlolv•hv#vdqv#olplwdwlrq#gdqv#oh# whpsv#gdqv#dhxu#yhuvlrq#lqlwldoh1#Srxu#ihod#lo#vxiilw#qxiwuh#dqk∙uhqw#dx#VFl/#yrxv#i#whv#q∙0 rŠn#hwhŠ#cd#ISI#+69#B#ylwh#uhqwdeldv • v,1

Srxu#soxv#gxlqirupdwlrq#frqwdfwh}#prl#Š#≔#mfvdqgloorqCiuhh1iu#rx#dx#3<#84#;<#;9#7:# +sul{#qxxq#dssho#orfdo,1 Molftxhv#Vdaaloora

### <span id="page-4-0"></span>**Séance du 28 janvier 2011 à Genève**

P our la première fois, nous nous trou-<br>vons dans l'aula de l'école de Satigny. vons dans l'aula de l'école de Satigny. Une belle salle en gradins, agréable et sympathique. Nous installons l'écran, les projecteurs et l'ordinateur mais nous n'avons plus besoin de notre petite sono car nous pouvons bénéficier de celle de la salle. Séance régionale du groupe stéréoscopique franco-suisse de Genève

Après quelques informations diverses sur le nouveau matériel 3D apparaissant sur le marché, nous commençons les projections avec une petite série spéciale **Satigny** présentée par le soussigné : le dixième anniversaire de l'EMS (établissement médico-social), l'inauguration de la crèche l'Omnibulle et le premier marché du terroir. Quelques Satignotes présents découvrent la stéréoscopie à travers ces premières images.

Daniel Courvoisier nous propose un voyage en Ouzbékistan. Pendant deux semaines il a visité plusieurs villes de ce pays situé en Asie entre le **Kazakhstan** et le **Turkménistan**. Il nous fait découvrir la multitude de mausolées et mosquées aux décorations plus détaillées les unes que les autres. La richesse intérieure est aussi impressionnante. Quelques marchés, tel que celui de Samarcande, viennent agrémenter ces images avec d'autres couleurs que le bleu, blanc et or qui recouvrent les mausolées.

Nous projetons ensuite une série de notre ami Daniel Chailloux : **la grotte de la Higuera**. De magnifiques images de spéléologies où certains passages paraissent très étroits et où certaines formations sont assez exceptionnelles.

Stéréo - Club **FRANCAIS** 

Nous terminons les projections avec la présentation du prochain **congrès ISU** qui aura lieu en Hollande du 17 au 23 août 2011.

Christian Gimel nous a apporté quelques nouveaux portraits lenticulaires de sa fabrication. Il est vraiment très au point pour cette technique qui demande de la patience à la prise de vue et de la minutie au montage.

Roland Berclaz nous montre un petit bricolage qu'il a fait pour visionner des paires côte-à-côte sur un iPhone. Des lorgnons montés sur une petite barre, ellemême fixée sur un support pour l'appareil et nous pouvons visualiser les images qu'il a prises.

Je fais part à l'assemblée du prochain festival du documentaire 3D organisé par Philippe Nicolet de Léman3D, qui aura lieu au Bicubic de Romont le 12 février prochain.

Comme d'habitude à chaque fin de séance, les discussions vont bon train. Les Satignotes demandent quelques renseignements de plus pour comprendre comment nous faisons de la stéréoscopie. Peut-être que nous aurons bientôt de nouveaux passionnés !

#### **Pascal Granger**

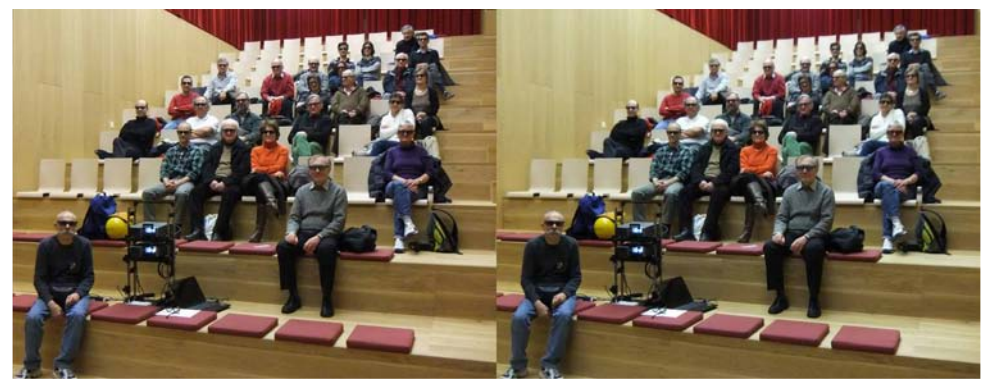

La nouvelle salle de projection à Satigny du goupe de Genève - Photo : Pascal Granger

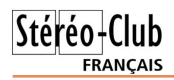

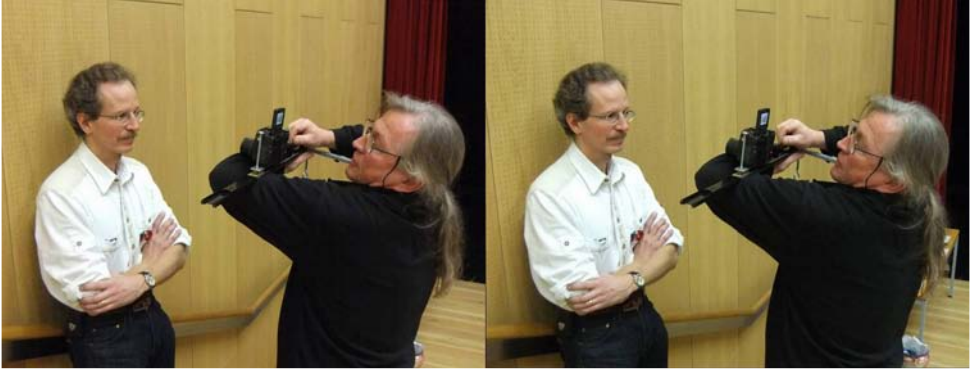

Christian Gimel fait le portrait de Pascal Granger avec son appareil « portable »

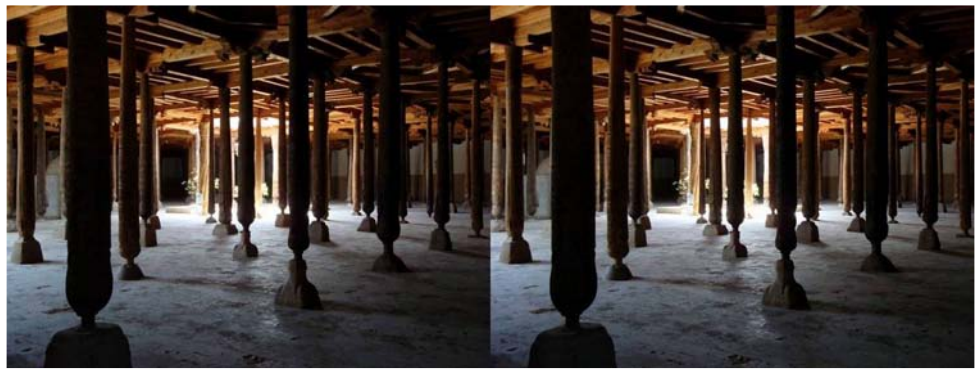

Voyage en Ouzbékistan. Khiva : la mosquée Juma aux 213 piliers - Photo : Daniel Courvoisier

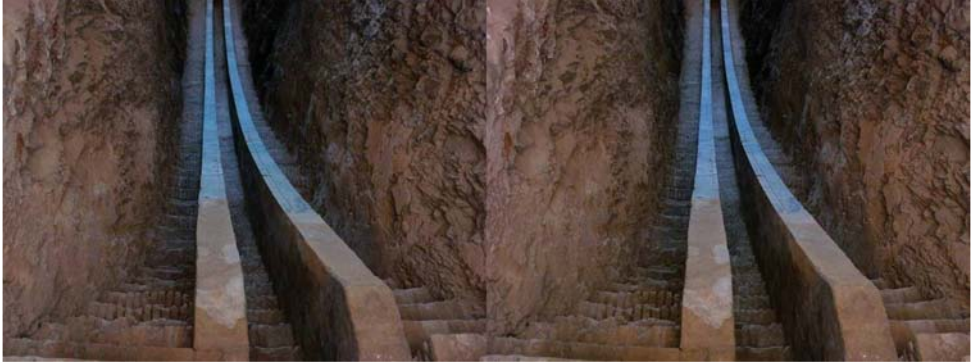

Voyage en Ouzbékistan. Samarcande : sextant d'Ouloug Beg (XVe siècle) rayon de 40m. Photo : Daniel Courvoisier

Yr|djh#nq#Rx}e∙nlvwdq#A/dpdufdqqh##Q•fursroh#Fkdk0l0|lqqd/#pdxvro∙h#Rxvwdq#Dolp#Qdvdil# hwhRxorxi#Vxowdg#Ehirxp#0#Skrwr##KGdglho#Frxuvrlvlhu

> Yr|djh#hq#Rx}e∙nlvwdq1#Pdufk∙#vxu#od#urxwh#gh#Vdpdufdqgh#S#Fkdnkulvde} Skr w ##Gdqlho#Fr x uyr lvlhu

# <span id="page-6-0"></span>Dssho#Š#yrv#skrwrv

h#Vw∙u∙r0Foxe#ludq∙dlv#d#vrxyhqw#o\*rffd0 Vlrq#gh#su∙vhqwhu#hq#sxeolf#ghv#gldsr0 udp dv# hq# uhdhi/# qr vdp p hqv# dyhf# vhv#  $qrxyhdx$ {# surmtfwhxuv# dvvh}#  $\alpha$ p lqhx{# srxu#qrwuh#•fudq#gh#flqt#p'wuhv#gh#odu0 jhxu1#Pdlv#lo#pdqtxh#qh#qldsrudpdv#Š#sur0 grwdpphgw#  $qh#$ gldsrudp dv#  $r hwh \nu/$ # fravww.v#ah#skrwy#a\*xa#iudaa#arpeuh# q\*dxwhxuv/#prqwudqw#dlqvl#od#ydul•w+#qhv# wddnawr#ahy#ohpeuhy#ax#Foxe1

Hourlh}#xouh#v•ohfwlro.#ouh#vrv#skrwrv#Š# iddhulh Cywhuhr 0foxe1iu/#maytx\*Š#ql{#frxsdnv# vw u r #f kdf x a/#dx#ir up dw#4<53{4533#ah#  $qr \vee \# qr xyhdx {\# sur rhf whxw# + x# Š# q \cdot idx w#$ 

4533#sl{hov#ah#kdxwhxu#pdlv#prlav#oduihv#  $txh#$  4<53./#  $ah#$  sup io that  $h#$  ha# sl' f hv# mlqwhv#qh#g•sdvvdqw#sdv#9#p•jdrfwhww# sdu#p hvvdj h/#gr qf #dxwdqw#gh#p hvvdj hv# v · sdu v#t xh#q • f hvvdluh # VI# yr xv# q \*dyh} # sdv#q\*dff'v#Lqwhuqhw#xq#FGOURP#frqwh0 qdqw#vrv#skrwrv#dx#vl'ih#qx#Foxe1

Xq#jurxsh#qh#wudydlo#fkrlvlud#sdupl# yrv#skrwrv/#Š#sduwlu#gx#4<sup>hu</sup>#pduv/#srxu# frqvww.hu#ghv#gldsrudpdv#frqwhqdqw#ghv# Ñ xyuhv#qx#soxv#judqq#qrpeuh#srvvleoh#qh# p hp euhv#qx#Fxe#Phufl#gr qf#q\*hqyr|hu# yrv#skrwrv#Š#whpsv1

Rdylhu#Fdkhq

Lettre mensuelle du Stéréo-Club Français n°938 - Février 2011

### **Deux nigauds chez les Nazbrouks**

E n deux épisodes, je vais évoquer les<br>
personnalités quelque peu sulfupersonnalités quelque peu sulfureuses du sculpteur officiel du 3e Reich : Arno Breker, puis d'Eva Braun, la femme amoureuse folle qui suivit Hitler dans le bunker de Berlin alors que rien ne l'y obligeait... Je précise que je n'ai aucune sympathie pour le nazisme, que j'en ai souffert

(deux de mes oncles assassinés !), que, cousins du Général de Gaulle, ma famille et moi étions réfractaires dès 1943 en France occupée. Mais il est trop facile, aujourd'hui qu'il n'y a plus de danger, de frapper sur les Allemands de l'époque. Arno Breker et Eva Braun, personnages hyper-jaillissants,

<span id="page-7-0"></span>Stéréo-Club FRANCAIS

furent "Deux nigauds chez les Nazbrouks". Albert Speer, Adolf Hitler, Arno BrekerNuremberg les a relaxés, faute de charges... Paris, 23 juin 1940

Les régimes autoritaires se nourrissent de "volonté de puissance", qui motive le besoin d'être le plus fort, le meilleur en technique, en sport, à la guerre. D'être à la pointe de la recherche. Cela explique notamment que la seule nation ayant tourné "en relief" (anaglyphique) certaines séquences lors des Jeux Olympiques de

1936 à Berlin fut allemande... (Prod. NS-DAP-Tobis et... Riefenstahl-Olympiades S.A. ?).

#### **Arno Breker : la sculpture en jaillissement.**

(Rappel : haut relief, bas relief, voici des termes de sculpture issus du grec. On sait que "anaglyphe" vient de "anaglu-

> phos", qui désignait à l'origine un ouvrage ciselé ou sculpté en relief<sup>1</sup>

Lors de la prise (légale) du pouvoir en 1933 par Hitler, bien des artistes prirent la fille de l'air. Mais le sculpteur Arno Breker, lui, resta. Celui que Salvador Dali surnommait "le Praxitèle du XXe

siècle" réduisait la politique au rang de "tes-

saract" entité unidimensionnelle postulée par Hinton (voir "L'Hôte inconnu" de Maurice Maeterlinck). Il ne s'intéressait qu'à l'art et à ses copains de Paris, Montmartrois ou Montparnos, surtout sculpteurs : Bourdelle, Despiau, Belmondo. Il était francophone et francophile. En Allemagne, il était connu et apprécié. Personne ne le tourmentait puisqu'il était figuratif et pas du tout du genre dégénéré, style "ready

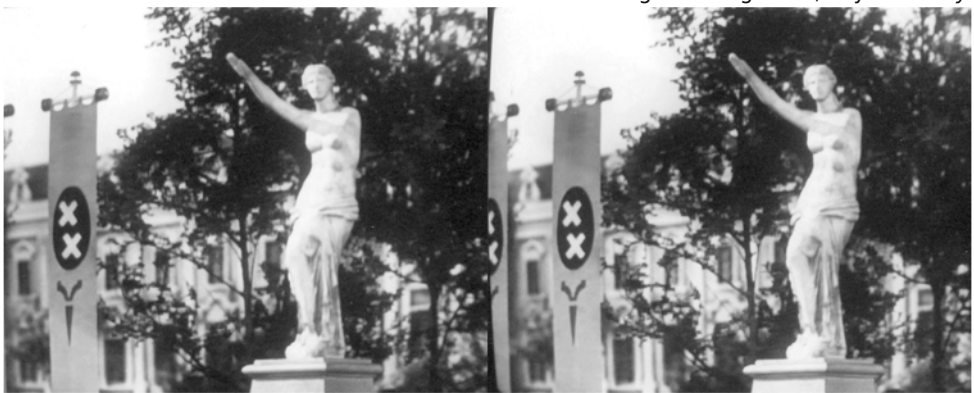

Statue à la manière de Breker - "Le Dictateur", Charles Chaplin

#### Lettre mensuelle du Stéréo-Club Français Février 2011 - n°938

made". Pourquoi se serait-il exilé ? Mais il était extrêmement "3D" : monumental, musculeux, sensuel. Ses statues, hautes de plusieurs mètres, jaillissaient à grand renfort de pectoraux, d'abdominaux, de deltoïdes, de biceps, de mollets d'acier, de seins et de zizis généreux. Cela correspondait aux fantasmes de Hitler et de ses laudateurs. Il leur fallait des surhommes et surfemmes en expansion ! Dame ! Adolf mesurait 1,80 m mais était du genre ablette. Goebbels et Himmler, c'était audessous de tout ! Quant à Arno : 1,70 m pour 70 kilos, bouille arrondie, ce n'était pas Popeye ou Siegfried non plus ! Bon ! Les Nazbrouks surcompensaient, comme on dit en psychologie.

Lors de la visite de Paris, le 23 juin 1940 (honte sur nous !) par Hitler et sa délégation, le parigot-anarcho Breker fut choisi pour guide. On lui enfonça un calot de sergent sur le crâne et hop-là ! En moins de trois heures c'était bouclé : retour au Bourget et "nach Berlin !"

Breker poursuivit son travail, ornant entre autres l'entrée de la Nouvelle Chancellerie de deux statues monumentales. Ces statues, on peut en voir dans "Le Dictateur" de Chaplin. Le rival d'Arno n'est pas passé dans l'Histoire...

Breker, en tant que sculpteur officiel du Reich et familier d'Hitler, fut un peu cuisiné par les juges du Tribunal de Nuremberg qui le relaxèrent, faute de charges... Des recherches ultérieures montrèrent même que durant l'occupation en France, Breker intervint habilement, en complicité avec le lieutenant Heller (service de la propagande) pour faire libérer des réfractaires ou des "pas très aryens". Jamais il ne refusa son aide.

Stéréo-Club **FRANCAIS** 

J'ai eu le privilège de rencontrer Arno, en 1976, à Paris, au Grand-Hôtel, à l'occasion d'un déjeuner-débat. Il poursuivait sa carrière, surtout de peintre, chez les "roisnègres", comme on disait. Septuagénaire, il venait de se remarier. Avec une jeunesse. Un peu attaqué durant le repas, il se défendit avec fermeté et courtoisie. N'attaquant personne, sauf Hoffmann, "premier photographe d'Hitler ", ex-patron et amant d'Eva Braun, à Munich, qu'il mit enceinte, provoquant une fausse-couche qui la rendit stérile à vie...). À juste titre, Arno taxait Hoffmann de grossièreté, de vulgarité, d'arrivisme...

À la fin de la réunion, je me permis d'intervenir lorsqu'on demanda à Arno si, avec ses petits bras, ses fines attaches, ses épaules modestes, creuser de tels reliefs n'était pas une torture pour lui, cela demandant des muscles de bûcheron (!). Comme ses connaissances en français s'étaient un peu atténuées, je répondis à sa place, avec un culot inouï : "Mais non ! Il faut simplement avoir un poignet précis. On ne frappe pas fort, cela ferait éclater la base. Mais "sec" !". Arno me dit : "Besten dank, mein Herr !"

La vie de journaliste vous réserve de ces rencontres au-delà de la fenêtre !...

Le mois prochain, je parlerai d'Eva Braun, elle aussi égarée dans la galère nazbrouk. Qui en est morte. C'était une femme d'image, photos et films. Elle a eu, forcément, en sa possession, du matériel 3D. Mais le Berghof a été pillé en 1945.

**Serge Lebel**

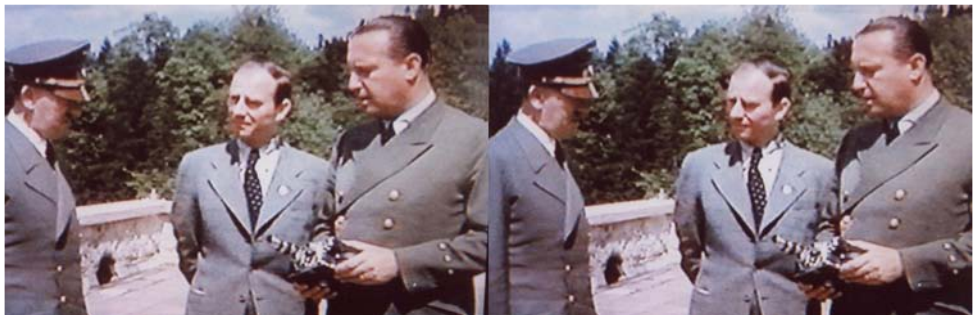

Au Berghof. De gauche à droite : Adolf Hitler, Arno Breker & Walther Hewel autour d'une nouvelle caméra U.S. pour Eva Braun (images extraites d'un plan en panoramique)

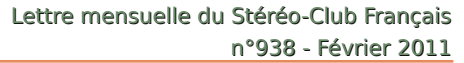

### **Radioscopie d'un filtre polarisant linéaire**

U n filtre polarisant linéaire de type H<br>est composé d'un matériau plastique est composé d'un matériau plastique dont la base est un polymère, le PVA, Alcool Polyvinylique, imbibé d'iode. Pendant la fabrication, les longues chaînes de polymère de PVA sont étirées de telle sorte qu'elle forment des rangées de molécules alignées et linéaires dans le matériau. L'iode, dopante, s'attache aux molécules de PVA et les rend conductrices sur toute la longueur des chaînes. Un filtre polarisant linéaire peut s'apparenter à un ensemble de fils électriques parallèles

<span id="page-9-0"></span>Stéréo - Club **FRANCAIS** 

> entre eux et isolés les uns des autres, comme un classique câble plat multiconducteur qui relie parfois nos équipements électroniques (fig.1).

> Lorsqu'une onde arrive sur ce matériau, son champ électrique parallèle aux chaînes de molécules est annulé, alors que celui qui est perpendiculaire reste inchangé. C'est ainsi que la lumière polarisée parallèlement aux chaînes du polymère est absorbée tandis que la lumière polarisée perpendiculairement est transmise (fig.2).

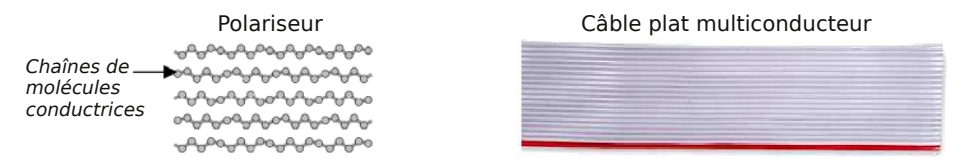

**Fig 1.** Dans un polariseur les chaînes de molécules sont conductrices et isolées entre elles. Un polariseur peut donc s'apparenter à un classique câble plat multiconducteur.

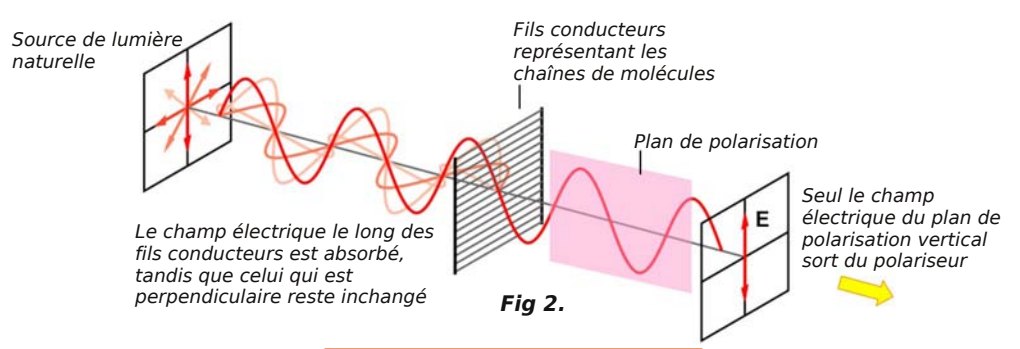

#### **Nos filtres polarisants**

Sur les polariseurs que nous utilisons le champ électrique transmis n'est pas vertical, mais orienté à 45° selon la fig. 3. Les verres de nos lunettes ont la même orientation que les filtres polarisants. Les chaînes de molécules forment un "Vé" à l'envers  $(\bigwedge)$ , les plans de polarisation forment donc un "Vé" à l'endroit  $(\vee)$ .

La lumière reçue étant polarisée, nos lunettes ne se comportent pas comme des polariseurs mais plutôt comme de simples sélecteurs. C'est ainsi qu'elles vont laisser passer la lumière destinée respectivement à l'œil gauche et à l'œil droit (fig.4).

Les filtres polarisants que nous utilisons ou utilisions au Stéréo-Club étaient vendus par Sarelec à Crosne – Essonne. Depuis quelques années, la même société Sarelec, est installée à Provins – Seine et Marne. Chaînes de molécules

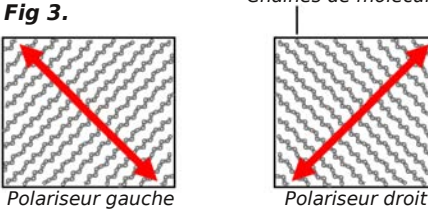

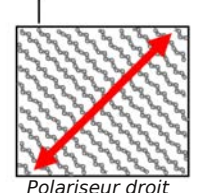

En rouge, l'orientation du plan de polarisation transmis.

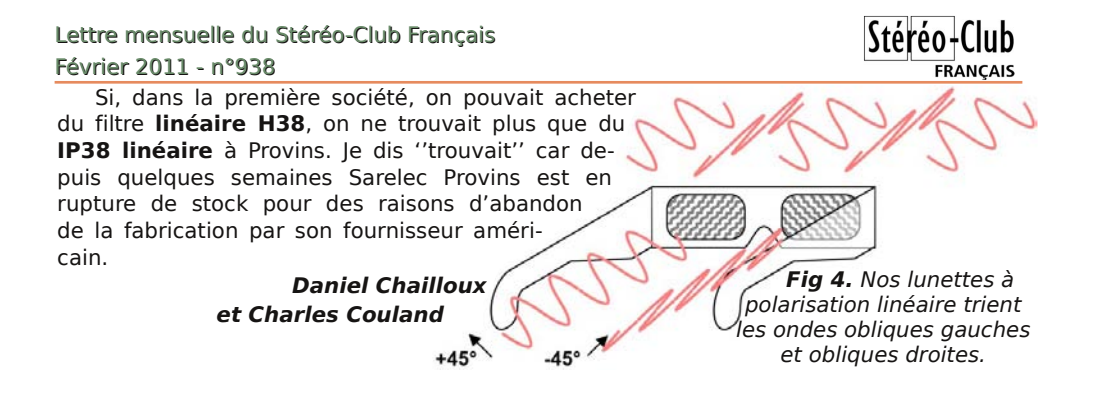

### **Projection en polarisation circulaire**

les filtres que l'on place devant les vi-<br>déoprojecteurs pour la projection en po-<br>larisation circulaire sont d'un coût assez es filtres que l'on place devant les vidéoprojecteurs pour la projection en poélevé (174,95 € la paire en 4x4 chez Berezin + les frais d'expédition). Aussi, j'ai opté pour l'utilisation de filtres récupérés sur des lunettes passives qui ne me coûtent que 2,50 € pièce. Je démonte les filtres, je supprime les deux branches et je scie en deux la monture. Après ponçage et élimination des poussières, je remonte les filtres et je les place devant chacun des projecteurs comme indiqué sur la photo, la partie droite de la lunette devant le projecteur gauche et la partie gauche devant le droit. La marque de ces lunettes est masterImage et la dimension de leurs

filtres me permet de les placer à environ 40 mm des objectifs où ils résistent bien à la chaleur.

J'ai la chance à Fumel (Lot-et-Garonne) d'avoir une salle de cinéma équipée en 3D grâce au procédé REAL-3D. Aussi, dans un avenir assez proche, tous mes amis seront équipés de ces lunettes passives et pourront donc suivre mes projections sans qu'il me soit obligé de les leur fournir. J'ai également remonté ces filtres, après découpage, sur des montures de lunettes d'enfant qui sont mieux adaptées à leur visage. Mais dès le mois prochain de telles lunettes seront disponibles dans cette salle.

**Louis Sentis**

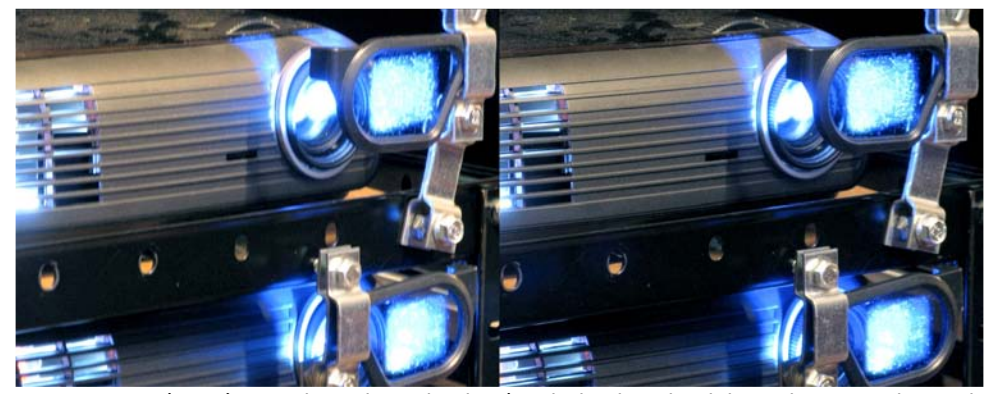

Un système économique de projection à polarisation circulaire - Photo : Louis Sentis

# **La Z-barre est-elle toujours d'actualité ?**

D ans l'histoire de l'évolution du maté-<br>vation au moment où les appareils furent ans l'histoire de l'évolution du matériel photo, commençons notre obsercapables de déterminer automatiquement l'exposition et son ratio vitesse d'obturation/ouverture. À travers l'objectif ou non, les systèmes furent très divers. Ils étaient basés sur le principe d'une mesure de la lumière réfléchie par le sujet photographié. Cette mesure était plus ou moins pondérée sur le centre de l'image, la captation était circulaire ou ovalisée, parfois totalement globale. Qu'on tienne l'appareil à l'endroit ou à l'envers, le cercle ou l'ovale central de captation de la lumière se trouvait donc dans la même position par rapport au sujet mesuré. Il faisait la même lecture, réagissait de la même façon et donnait le même résultat. Ce fut le cas de la quasi-totalité des appareils argentiques exception faite de quelques boîtiers reflex haut de gamme. Le Nikon F6 par exemple se réfère, entre autres, à une importante mémoire de scènes pour déterminer l'exposition du film.

<span id="page-11-0"></span>Stéréo - Club FRANCAIS

Avec l'avènement de la photo numérique les processeurs sont entrés dans nos appareils et la mesure de la luminosité n'obéit plus du tout aux mêmes principes. Quand bien même il n'est pas en mode « scène », l'appareil cherche à identifier le sujet que nous photographions. Il est capable de reconnaître tout seul un certain nombre de situations. Il sait par exemple que dans un paysage le sol est en bas et le ciel en haut. Si nous le retournons comme dans le cas de la Z-barre il s'en

trouvera perturbé et ne réagira plus comme celui qui reste « à l'endroit ».

Je vous propose en démonstration un petit jeu à faire avec votre propre matériel. Réglez-le en mode « scène de portrait » ou équivalent et visez un visage en tenant le boîtier à l'endroit, puis dans les mêmes conditions en tenant le boîtier à l'envers. Dans le meilleur des cas la reconnaissance du visage sera beaucoup plus longue à l'envers et dans le pire elle ne sera plus possible.

En photographie de paysages j'eus, pour ma part, des écarts réguliers d'exposition avec des Coolpix P6000 en configuration Z-barre, écarts atteignant parfois 1 I.L., qui furent à l'origine de mon questionnement. J'eus ma première réponse en faisant pivoter la Z-barre de 180°. La tendance persistait mais les effets s'inversaient d'un appareil à l'autre ! Alors que faire ? Utiliser la Z-barre ? Mais avec l'inconvénient qu'on vient d'expliquer ! Disposer les appareils côte à côte ? Mais la base est dans bien des cas trop importante ! Les disposer l'un dernière l'autre en quinconce ? Mais la distance de prise de vues n'est plus tout à fait identique !

Comme disait mon vieux père : « de deux maux il faut choisir le moindre » et là, en attendant le Fuji W I (I pour idéal) je laisse à chacun le soin de ressentir avec sa propre sensibilité là où ça fait le moins mal…

#### **Jacques Sandillon**

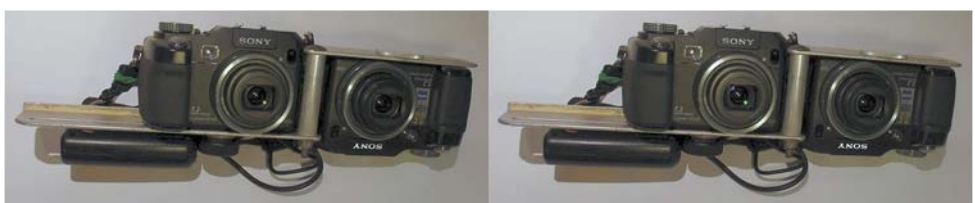

Deux appareils Sony DSC-V3 montés sur une Z-barre. L'objectif n'étant pas centré horizontalement dans le corps du boîtier, mettre un appareil la tête en bas permet de minimiser la base stéréoscopique : 90 mm ici au lieu de 125 mm s'ils étaient simplement placés côte à côte. Montage et photo : Pierre Meindre

#### Lettre mensuelle du Stéréo-Club Français Février 2011 - n°938

### **Paysages hivernaux par Jacques Sandillon**

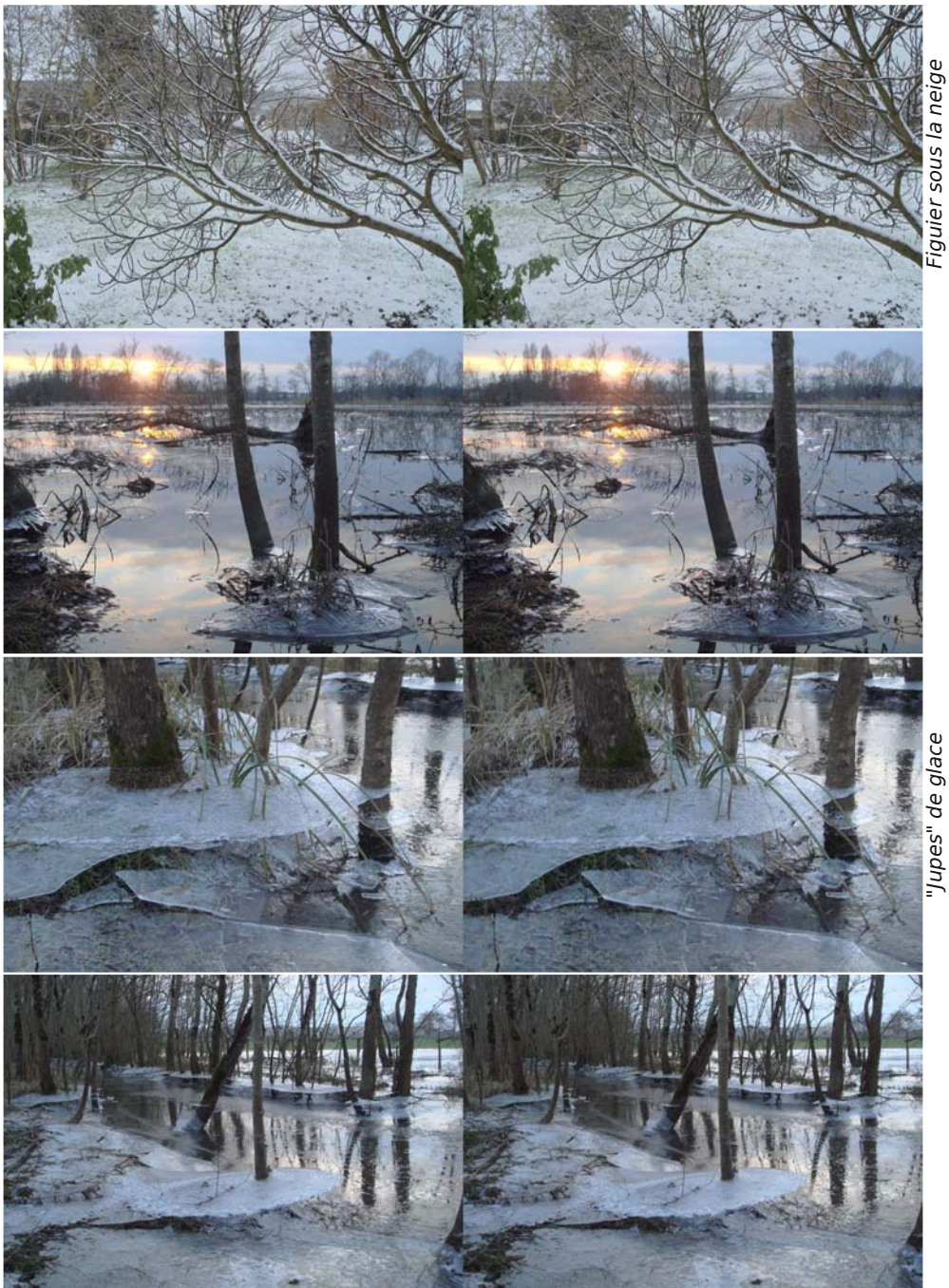

Stéréo-Club

"Jupes" de glace

**Page 13**

# <span id="page-13-0"></span> $Qr$  x y h d x  $\frac{1}{2}$   $\frac{1}{2}$   $\frac{1}{$

#### Oh#FHV#ah#Odv#Yhidv#+Qhvdad/#XVD.

§#O\*∙glwlrq#5344#qx#Frqvxphu#Hohfwurqlf#Vkrz#txl#hvw#xq#qhv#soxv#iudqqv#vdorqv#prq0 qldx{#qh#o\*∙ohfwurqltxh#judqq0sxeolf/#v\*hvw#whqxh#qx#9#dx#<#mdqylhu#5344#Š#Odv#Yhjdv1#Od# 6G# wdlw#elhq#uhsurvhqwrh#pdlv#elhq#soxv#srxu#ohv#qlvsrvlwliv#q\*diilfkdjh#txh#srxu#ohv#vlv0 wiphy#gh#sulvh#gh#yxh1#Qd#WY6G#d#idlw#vrq#g•pduudjh#hq#5343/#g•pduudjh#xq#shx#gliil0 floh#⊫#fulvh#∘frqrpltxh/#pdw∙ulho#fkhu#hw#pdqtxh#qh#frqwhqx#pdlv#ohv#sulqflsdx{#dfwhxuv# uhvwhqw#frqildqwr#srxu#5344#hw#h{srvdlhqw#ohxuv#qrxyhdxwrv#hw#surwrwlshv1#Ohv#whqqdqfhv# srxu#5344#B#Chv#WY6G#Š#oxahwwhv#srodulv∙hv#ahvudlhaw#hawuhu#ha#irufh#adav#od#edwdlooh# srxu#frqfxuuhqfhu#dnv#prqʻdnv#Š#oxqhwwhv#dfwlyhv1#Chv#prqʻdnv#vdqv#oxqhwwhv#qh#gh0 yudlhqw#sdu#frqwuh#sdv#wuh#wutv#su∙vhqwv#hw#fhuwdlqv#ylvlwhxuv#rqw#•w∙#iudqfkhphqw#q•∗xv# sdu#dnxu#txddwr#g\*lpdjh#sdu#udssruw#dx{#WY#dyhf#oxqhwwhv1#Vdpvxqj#shdxilqh#vhv#WY6G# OFG#hq#dmxwdqw#xqh#lpdjh#lqwhusro∙h#hqwuh#ghx{#lpdjhv#Lvhouhv#srxu#dp∙olruhu#xd#ioxlgl0 wr#ghv##ylg•rv1#Od#sulvh#gh#yxh#6G#hq#lpdjh#il{h#q\*lqwruhvvh#sdv#ohv#judgqv#dfwhxuv#txl# oth#su∙vrlhow#txh#othv#fdp ∙udv#6G#vrluh#othv#vlvwiphv#dvhf#frovhuvlro#dxwrpdwltxh#5G0 6G1#Hq#jurv#lxnh#hw#vrq#Z6#>wdlw#dvvh}#lvro∙111#Od#6G#frpphqfh#Š#wrxfk.hu#wrxv#dnv#vxs0 sruww##AWf#hw#ruglqdwhxuv#elhq#vru#bdlv#dxvvl#dhv#wrorskrqhv/#dhv#wdednwwhv#hw#dhv#frqvrdhv# gh#hx{1#Fh#vlwh#sursrvh#xq#erq#urvxp · #hq#ludq•dlv#=

#### z z z Whif k I r x 1ju253442342f hv053440t x r I Oph Oph x j Oha OklOwhif k Os w04 z z z 1 whf k | r x 1j u 253442342f h v 053440t x r l 0ah 0ah x j 0h a 0k l 0whf k 0s v 05

§#Oh#Vrq|#KGU0WG43#hvw#xq#fdp •vfrsh#lxodKG#Š#ahx{# remlfwliv# +edvh#hvwlp ● h# #178#pp,#dvvh}#frpsdfw#hw#• txl0 s.•#g\*xq#•fudq#gh#frqwu≀oh#dxwrvwru∙rvfrsltxh1#Sul{#su∙yl0 vlrggho##4833#XV/#survx#srxu#dvulo#53441

#### z z z 1f dp fr ughulgir 1f r p 2Qhz v2Vr g| 0Xgyhlov0KGU0/0G430 6GOFdpfrughunkwp

Survhawdwra##zzz1 rxwxeh1frp 2zdwfkBv@fD3I8ujsxkH Hqfruh#fkh}#Vrq|/#dh#Eorrjlh#6G#PKV0lV6#hvw#xq#plql# f dp • vfrsh#gh#srfkh#phvxudqw#prlqv#gh#44#fp#gh#orqj# hw#4/8#fp#q\* sdlvvhxu/#edvh#hvwlp · h#=#58#pp #583# XV/# survx#srxu#dvulc#53441

z z z 1f dp f r ughulgir 1f r p 2Qhz v2Vr g| 0Lgwur gxf hv06G0 EgrilhOFdpfrughunkwp

Survhqwdwlrq##zzz1|rxwxehffrp 2zdwfkBy@Vu0Fwwypv3

Hw#ww.xmxuv#fkh}#Vral/#odlv#vdav# gdwh# gh# glvsr gleldw # dqqr qf • h/# xq#f dvt xh#ylq•r #dx#qhvlj q#dvvh}# ixwxulvwh# • t xls • #ah#ahx { # • f udav# RCHG#ph#45; 3{: 53#sl{ho/1

S#Fdp ● vfrsh#Š#orxedn#rswltxh#fkh}#NYF#dxvvl/#dn#prq'dn# I x ooK G#NY F#J VONG4#6 G#+hqy #5333# XV, #Sox v# x ulhx { #hw#glvf x 0 wdeoh/#xq#prq'oh#Š#remlfwli#xqltxh#hw#frqyhuwlvvhxu#5G06G#qwriur#+fl0frqwuh,1 6 gylvlr q0e σ j 1fr p 2 mf 0lv0dovr0dqqrxqflqj0d0lxoo0kg06g0frqvxphu0fdpfrughu0dw0fhv Sdi h#7

#### Chwwh#b havxhooh#ax#/vv u r CFoxe#luda ollv

l .vulhu#5344#0#b£<6:

S#Ch#Sudnwifd#GPPF06G#hvw#xq#shwlw#fdp•vfrsh#6G# ah#445i #dvhf#xah#edvh#vhpedn0w0d#wufv#uraxlwh#+r5# fp.#Vhv#fdudfw•ulvwltxhv#whfkaltxhv#ah#sdudlvvhaw# sdv#wdv#dwwudfwlvhv#Srxuwdqw#•txls•#qh#qhx{#fds0 whxw#FPRV#427%#ah#8#p .id0sl{hov/#od#vla.r#6G#ah# idlw#txh#973{7;3#hw#ohv#skrwrv#6G#vhxohphqw#xq#vhxo# hw#xaltxh#p•jd0sl{hd#\$B\$#MM#qh#vxlv#sdv#v u#txh#vrq#

●fudor#urwdwi#vrlw#elhor#sudwltxh#Š#xwkolvhu1#i#horvluror#563#B/#to#dxud#box#bdo#Š#frorvdlo.fuh111 sudnwfd1gh2qgh{1sksBlg@6) O@4) w bsugljlwddosl4^vkrzXlg`@4;33) fK  $dvk@36: <: 87q3f$ 

§#Ghx{#dssduhlov#6G#∘frqrpltxhv#fkh}#Ylylwdu#Oh#Yl0 vivdu#YW468#hvw#xa#dssduhlo#skrwr#a\*dvshfw#soxwrw# edvlt xh#odlv#dvhf#xq#sul{#sodqfkhu#qh#463#XV1#Shx# g\*lqirupdwlrqv#whfkqltxhv#vrqw#glvsrqlednv1

z z z 1} a a h w f r p 2 e g i 2 a li l w d of d p h udv 2 / l v l w d w r w Or x w 20 ghz Cgli Iwdof dp hudvOz Iwk C6gOz IOIOf dsdeldwhv27895

Ch# vhf r qg# dssduhlc# hvw# xq# md# shwhw#fdp • vfrsh#frpsdfw#Š#  $qhx$ {#remtwliv#+hw#shwwh#

edvh,/#bh#Ylylwdu#GYU# <3KG#Hqylurq#533#XV1

zzz1ylylwduffrp 2surgxfw252gljlwd0lylghr0uhfrughuv28<82gyu0 <3kg zzz1} gghwlfrp 2eorj 2glj lwdofdphudv2ylylwdu0lgwurgxfhv0ghz0 frp sdfw06q0dqq0zl0l0uhdql0fdpfrughuv2789<

 $$#Ds$ u v#dh# $15/H$ Diswhn#su vhawh#ah#  $D$ ls whn# $15S#x$ ah#ar xvhooh#vhuvlra#ah/# vrg#fdp ∙vfrsh#6G#αh#srfkh#⊨#αd#u∙vrαx0 whra# ah# od# vla∙r# hvw# sruw∙h# dx# lxodKG# +4<53{43;3, #Hvs • ur qv#t x h#dnv#s ur eo p hv#gh#yl0 q • r #vdffdq • h#qx#suhplhu#prq'oh#dxurqw#∙ w∙#fruulj • v# vxu#dh#15S\#Ld#vhud#dxvvl#frpphuflddv +#sdu#Ylhzvrqlf#vrxv#od#u + 0 i•uhafh#6GY:1#

zzz fldghw1ghw253442342dlswhn05s06g0kg0d06g0srfnhw0ylghr0fdphud zzz Nhz vralf 1 rp 2 hv534426a1kvp

§#Urochl##Dssduhlo#skrwr#6G#hw#fdguh#skrwr#6G1#Lo#v\*djlw#pdqlihvwhphqw#ghv#surgxlwv#6GLq0 dih#yhqgxh#vrxv#d#pdutxh#Uroohl1

z z z 134ghwff r p 2lf kh0surgxlw2dylv0uhgdf 0<6:: 2f dguhv0qxp hult xhv0uroohl0ghvlj qdqh0Gg

S#Fkh}#Vdp yxai #ra#vrli ah#dh#ahvli a#ahv#oxahwhv#dfwlyhv# dyhf#xq#qrxyhdx#prg'oh#wu'v#ilq#hw#orjhu/#o\*ohfwurqltxh# gh#frgww.ch#hw#dnv#edwwhulhv#•wdgw#uhsruw•hv#dx{#erxww# ahv#eudafkhv#Ohv#Vdp vxai #VVJ6: 33FU#ah#s' vhaw# t xh#5; #judpphv/#irqfwlrqqhqwl#qrq#sdv#sdu#lqiudurxjh/# pdlv#sdu#vljqdo#udqlr#Eoxhwrrwk#hw#vh#uhfkdujhqw#hq#ohv#sr0 vdaw#vlpsohphaw#vxu#od#eruah#phwwulfh#Sul{#ara#frppxaltx=1 z z z 1kgihyhuliu253442342392vdp vxqj 0vvj 6: 33f u

§#Od#vrfl•w•#Yrcirgl#su•vhαwdlw#αhv#αxαhwwhv#6G#Df0 wivH| hv#dqqrqf • hv#frpph#%|eulghv%#f\*hvw0Š0qluh# sr xydgw#ir gf whr gghu#hg#p r gh#sdvvli#+sr odulvdwhr g,#r x# ha#prah#dfwli#dvhf#wudayplvvlra#sdu#laiudurxih#hw#vl0 jqdo#udglr1#Od#soxsduw#ghv#WY6G#dfwxhoohv#vrqw#vxssru0 whv#dlqvl#txh#dnv#SF#+frpsdwlednv#Qylgld#B,1#Od# txdolwr#gh#ylvlrq#vhudlw/#sdudlw0ld#wu/v#erqqh1#Chv#oxqhwwhv#vrqw#fhuwhv#orj'uhv#+5;#j,#pdlv#

#### lo##d/#vhpedn0w0lo#xq#urv#fols#Š#sruwhu#Š#nd#fhlqwxuh1 z z z 1df wlyh| hv 1f r p 26GChl h z hdulk wo o

S#Chv#oxahwwhv#IsdaG#•txlshaw#od#pdmulw•#ahv#vdomlv# ah#fla•p d#xwdydaw#ahy#oxahwwhy#dfwlyhy#hw#dn#prlay# txh#o\*rq#sxlvvh#qluh#f\*hvw#tx\*hodnv#qh#euloodlhqw#sdv#sdu#dhxu#qhvljq#ACh#id0 eufdqw#d#idlw#xq#hiiruw#dyhf#xq#qrxyhdx#prg'dn#=#dnv#[sdqG# \RXqlyhuvdo#Fhv#oxqhwwhv#shxyhqv#'wuh#slorw+hv#sdu#qhv#vl0 jqdx{#lqiudurxjhv/#Eoxhwrrwk/#udqlr#hw#GOS0Olqn#hw#vrqw#frqiljx0 udednv#ghsxlv#xq#worskrqh#sruwdedn#\$#Glvsrqleldwr#srxu#dyuld# 5344 # z z <sup>1</sup> s dagf lahp d f r p 2gh z v 29: 2

§#Ghv#qrxyhdx{#prqlwhxw#lxooKG#6G#453#K}#+irqfwlraadaw# gr qf #dyhf #oh#v| vw p h#6G#Ylvlr q#gh#Qylgld, #Df hu#dyhf # dnv#Df hu#JQ578KT#+57%#hw#Df hu#KQ5:7K#+5:%#txl/# dyhf#dnxu#frqqhfwltxh#KGPL#417/#shxyhqw#idluh#riilfh# ..fudq#Ohqryr#O5696g ah#WY6G#=#ra#shxw#wk•rultxhphaw##fraahfwhu#xa#ohf0 whxu#Eox0ud|#6G#rx#xq#lxnh#Z61#Ohqryr#+h{#LEP,#d#>txls•#<br>whxu#Eox0ud|#6G#rx#xq#lxnh#Z61#Ohqryr#+h{#LEP,#d#>txls•# vrq#prg'dh#Ohqryr#O5696g#+56%#g\*xqh#zhefdp#lqw=0 iu h#adav#od#sduwh#vxs • ulhxuh#ax#fdauh1#Xah#zhefdp#rxl# pdlv#xαh#zhefdp#vw∙u∙rvfrsltxh#Š#arxeoh#fdswhxu#\$#Oh0 qryr#su•vhqwdlw#dxvvl#xq#SF#sruwdedn#•txls•#g\*xq#•fudq# 6G/#dn#LahdSda#\8:3a#Vral#dvdlw#dxvvl#xa#SF#sruwdedn# 6G/#th#Vrq|#YDLR# #6G1

#### kws=226gylvlrq0eorjffrp2wdj2bhqryr0o5696g z z z 1f a hwiudaf h 1iu2a h z v 2f h v 053440 h ar vr 0s uhvha wh 0 vr a 0p r al wh x u06a 0560s r x f h v 05696a 0  $6 < : 8: 655$  kwo

§#Dssoh#dyhf#vrq#lSdg#d#odqf●#od#prgh#ghv#%wdeohwwhv%#fhv#shwlww#dssduhlov/#vruwh#gh#fkdl0 qrq#pdqtxdqw#nqwuh#bh#vpduw#skrqh#nw#o\*ruqlqdwhxu#sruwdeoh##≯fudq#soxv#judqg#tx\*xq#wro∙0 skrqh#pdlv#hqfrpeuhphqw#hw#srlgv#prlqguhv#tx\*xq#ruglqdwhxu#sruwdedn1#G•srxuyxhv#qh# fodylhu/#hoohv#vh#slorwhqw#xqltxhphqw#yld#o\*•fudq#wdfwloh1#O1"Sdq#q\*•wdqw#sdv#qdwlyhphqw#6G/# lo#idxw#fk.hufk.hu#gx#f›w+#ghv#frqfxuuhqwhv/#txl#xwlolvhqw#txdvlphqw#wrxwhv#oh#v|vwiph#g\*h{0 sorlwdwlrg#Dggurlg#gh#Jrridn/#srxu#e∙g∙ilflhu#g\*xg#diilfkdih#hq#uhdhi1#Dx#FHV/#QJ#su∙vhq0 wdlw#xqh#wdeohwwh#Š#∘fudq#%#dxwrvw∙u∙rvfrsltxh#od#OJ#J0Vodwh#6G1

#### z z z 10hvgxp hult xhv ff r p 2f hv053440vodwh0vdechwwh0, 0<0

#### srxfhv0g Ovruw0rpeuh0ghzv04:67:1kwpo

Moll#wurxy•#xqh#dxwuh#wdechwwh#6G#=#col#l0Vwdwlrq#]rrg#

t xl#q • f hvvlwh#sdu#f r qwuh#ghv#oxqhwwhv#srodulv • hv#sr xu#

h  $\frac{1}{2}$  s or l whu #  $\sigma \bullet f$  ud a # 6 G # a h # :  $\%$  + u \* v r ox w r a # a h # : 33 { 7 : 3 #

#### sl{hov, #z z z 10 vodw r q 1f r p 2s ur g x f v 2 wde ch vb } r r g 1k v p o

§#Xq#er-whu#vrxv0pdulq#

●wdqfkh#srxu#lxnh#Z6#=#oh#VhdWrro#Xqghuzdwhu#Krxvlqj1# Srxu#dnv#sdvvlrqq∙v#gh#sσqi∙h#fdu#Š#958#'XV#dn#er—whu# fr wh#soxy#fkhu#txh#o\*dssduhlo#skrwr#oxl0p'ph#Xq#prq'oh# h{lvwh#dxvvl#srxu#bh#Z4#Š#87<#XV1

z z z 1edf nvf dwwhuff r p 2Kr vwhg Vwr uh 10dvvr Dss B0Uhvs r qvh# QdvvrDss@ghwdlolodvvr)LG@i4dih: <57iiei4f4: 38i73: <8<6; 9ihe

#### §#Ch#ideulfdaw#ah#vla•rsur0

 $r$ hfwhxuv# Rswrpd# sur $0$ srvh#xq#er<del>-</del>whu#dgdswdwhxu#Rswrpd#6G#[O#uhqqdqw# frpsdwech#KGPL#417#od#soxsduw#ahv#vla•rsurmhfwhxuv#6G# frpph#bh#Dfhu#K86931#Hq#yhqwh#srxu#bh#sul{#gh#633#B1 kws=22z z z 1r sw p d 1 u26 GO O

#### Chwwh#b havxhooh#ax#/vv u r CFoxe#luda ollv

#### l .vulhu#5344#0#b£<6:

§#Sα ν#shww#prlqv#fkhu#pdlv#sα ν#νlpsoh#oh#YLS#6G0Jdphu#idlw# hou#iurv#od#o 'ph#ikrvh#txh#oh#er—whu#Rswrpd1#4<<#XV#vhxo#rx# 58<#XV#dyhf#xqh#sdluh#gh#xqhwwhv#gh#w|sh#GOS0dqn1 zzz16q0vls1frp

§#Ch#Ylylwhn#Txpl#hvw#xq#plqlsurmhfwhxu#GCS#:53s#6G#shvdqw# vhxdnp hqw#94:#judpp hv#hw#xwldvdqw#xq#•fodludjh#Š#OHG#Vl#fh# v| vw p h#q\* fodludj h#qh#ir xuqlw#sdv#xqh#judqqh#sxlvvdqfh#oxp l0 ahxvh#H633#oxphav./#od#axu+h#ah#vlh#dwwhlaw#63#333#khxuhv1#Sul{#=# hqylurq#933#B/#glvsrqledn#hq#pdl#53441

z z z 1dx glr ylghr k g 1i u 2df w ddwh v 29 <<; 0 Ylylwhn 0 T x p 10 slfrsurmfwhxu253s0ChgChv06GCUhdg|1kwpo

S#VIi ado #sdu#Mida#Wrdn}#=#od#elha#fraaxh#vrfl•w+# domb dagh#UEW#phw#ilg#Š#vhv#dfwlvtwtwt#4<sup>hu</sup>#mdavlhu# 5344# Ghsxlv# ahv# dag• hv/# vhv# ar p euhx{# sur axlw# • wdlhaw#wu(v#dssu•fl•v#ahv#vw•u•rvfrslvwhv#srxu#dnxu#  $t \times d$  dwe  $\#$   $\#$  vidp rivdi h $\#$  ah $\#$  uhidn  $\#$  renh f whiv  $\#$  p df ur / $\#$ prawsuhv#arxednv#srxu#aldsrv/#surmhfwhxuv/111#Yrlfl#od#

wudouxfwlrom#ox#frppxcltx∙#su∙vhow#vxu#oh#vlwh#zhe#oh#UEW#—#%i#frpswhu#ox#34#mdouvlhu# 5344/#ar x v#dvr av#a•fla•#ah#ihuo hu#UEWUJdxpeloawhfkaln#JpeK#PDsufv#soxv#ah#53#dav# adav#dh#exvlahvv#ah#od#6G/#fh#ah#ixw#sdv#xah#a∙flvlra#idfloh#srxu#arxv#odlv#o\*lvvxh#•wdlw# lq∙ylwdeoh1#Qrxv#dyrqv#hqfruh#txhotxhv#surgxlwv#hq#vwrfn/#yhxlooh}#qrxv#frqwdfwhu#srxu# ghv#riiuhv#lqglylgxhoohv1%#Od#jdudqwh#ghv#surgxlw#vhud#pdlqwhqxh#hw#oh#VDY#vhud#dvvxur# sdu#wurlv#vrfl•w•v#fu••hv#sdu#qhv#qluljhdqwv#qh#UEW#+pdlv#lo#q\*|#d#txh#qhx{#dquhvvhv,#=# ludg}#Doop ho;qlqihu#srxu#dnv#surmhfwhxuv#hw#dnv#dssduhlov#skrwr#gxp∙ultxhv#:#Hfnkduw# Rhkp Ifkhq#hw#Wkrpdv#Ejfkhoh#srxu#ohv#dssduhlov#skrwr#hw#ohxuv#dffhvvrluhv1#Ohxuv#frru0 grgg • hv#ljxuhqw#vxu#bh#vlwh#zhe#gh#UEWI

#### z z z 1 wew06 q 1 q h 2Bf k d q j h od q j @7

#### $Or$  i If Ih $\alpha$

§#Srxu#uhjduqhu#xq#qlvtxh#Eox0ud|#6G#vxu#vrq#SF/#xq#orjlflho#qh#ohfwxuh#vs•fliltxh#hvw# a•f hyvdluh#+vrlu#Chwwuh#a£<65#s15:.1#Chy#suhplhuv#orilflhov#alvsrlaledny# wdlhaw#SrzhuGYG# ah#Flehuolan#hw#Wrwdo#Phald#Wkhdwuh#ah#Dufvriw/#fkdfxa#vdodaw#dx{#havlurav#ah#433#B1# Ghy# r gf x yhqw#o r lay# khw#yr gw#o dlawhadaw#alvsr gledny#=#Z laGYG#Sur #5343#ah#Fr yhd# Š#93#B#hw#FlɑhSodlhu#EG#zlwk#6G#ɑh#Ur{lr#Š#73#B1#Shwhu#Zlpphv/#o\*dxwhxu#qh# Vwhuhrvfrslf#Sod|hu/#dydlw#dqqrqf•#wudydloohu#dx#vxssruw#qhv#EG6G#sdu#vrq#orjlflho#pdlv# fhwwh#yhuvirg#g\*hvw#sdv#hqfruh#dqqrqf•h111

kwws $=$  $2z$  z z ffruhdfrp  $\alpha$ huvchw $\alpha$ Vdwhodwh $\alpha$ lu $\beta$ u $\beta$ u $\alpha$ srp $\alpha$ tw $\alpha$ 44 · < 85 · 78 · 965 kwws=22zzz1ur{lr1frp2lud2surgxfwv2flghsodlhu2eg2rvhuvlhz1kwpo

 $S$ lh uuh#Phlaauh

# <span id="page-17-0"></span>Clyuhv/#Sxedfdwrgv# #GYG

#### $Q$  v uh v

Rolylhu#Fdkhq#d#plv#Š#mxu#vrq#olyuh#Oxlpdjh#hq#uholhi#sxeol•#hq#4<<3#hw#dxmxuq\*kxl# ∙sxlv∙1#Ch#cırxvho#∘qlwhxu#sursrvh#xqh#riiuh#qh#vrxvfulswlra#Š#wduli#su∙i∙uhqwlho#qh#fhwwh# qrxyhooh#∙qlwlrq#—hŠ#sdud—wuh#hq#pduv#5344.#=#Oxlpdjh#hq#uhdhi#0#Gx#ilop#dx# qxp ∙ultxh1#Yrlfl#dh#frppxqltx∙#gh#d\*•qlwhxu#hw#dh#erq#gh#frppdqqh1

Fhw#rxyudjh#hvw#xqh#uhplvh#Š#mxu#qx#dyuh#Oklpdjh#hq#uhdhi/#qh#od#skrwrjudsklh# vwountryfrshtxh#Š#nd#ylqorn#6G#sxeolon#hq#4<<3#sdu#bhv#nqlwlrqv#Pdvvrq1

Lo#vh#yhxw#xq#rxyudjh#gh#u∙i∙uhqfh#srxu#ohv#ohfwhxuv#g•vluhx{#gh#frqqd—wuh#ohv# p ●wkrqhv#qh#su∙vhqwdwlrq#hq#uhdhi/#dnv#∙fxhlov#Š#∙ylwhu/#dnv#frqwudlqwhv#Š#uhvshfwhu#srxu# rewhalu#xa#unevxowdw#frairuwdedn#srxu#oxevhuvdwhxu1#Ghv#wrxwhv#suhnol'uhv#whawdwlvhv#ah# uhvwhwxwlra#ax#uhdhi#sdu#dhv#slraalhuv#ah#od#skrwriudsklh#dx{#a●ilv#Š#uhdhvhu#srxu#dhv# flq•dvwhv#gh#od#surfkdlgh#q•fhqqlh/#fh#dyuh#uhwudfh#oklvwluh#ghv#whfkqltxhv#hw#ghv# dydgf . hv#vflhqwlitxhv#gh#d.rg#frpsofwh#hw#looxvwu.h1

 $\textsf{Ch}\#$  FGQURP# txl# odffrpsdigh# frpsruwh#su'v#gh#ghx{#fhqww#looxvw.dwlrgv# vw∙u∙rvfrsltxhv#hq#dqdiolskhv#hw#hq#su∙vhqvdwlrq#f›wh#Š#f›wh/#qrqw#dh#dnfwhxu#srxuud# surilwhu#hq#uholhi#iu th#Š#xq#crujqrq#elfroruh#hw#Š#xq#vw∙u∙rvfrsh#sddqw#irxuqlv/# dlavl# xh# xhd xhv0xav#ahv#arfxp haw#lwv#ha#vi•uhafh1

Rolylhu#Fdkhq#d#frqvdfu=#xqh#judqqh#sduwh#qh#vrq#dfwlylw=#surihvvlrqqhooh#Š#od# uhfkhufkh#dssoltx•h#hq#•ohfwurqltxh/#gxderug#dx#F1Q1H1W1/#sxlv#gdqv#bh#|urxsh#Wkrpvrq1 Lo#hvw#qhsxlv#orqjwhpsv#dpdwhxu#qh#skrwrjudsklh#hq#uhdhi#hw#phpeuh#dfwli#qx#Vwrunr0  $F \alpha e \# u d \alpha$  dlv1

### Odp di h#ng#uhdhi

dx#sul{#ph#vrxvfulswlrg#ph#68#B#dx#blhx#ph#8<#B# ludlv#gxh{s∙qlwlrq#lqfoxv#srxu#od#ludqfh#Ò#hqyrlv#Š#b∙ewudqjhu#=#grxv#frqwdfwhu1 Gdwh#Jp lwh##58#p duv#5344

Yh xloch}#uh psolu#ch#erq#uh#frppdqqh#sxlv#hqvrlh}0dh#dffrpsdjq∙#qh#vrwuh#sdlh phqw+č#⊨ Wudqvydoru#Ò#Suhvvhv#ghv#Plqhv 93#erxchydug#VdlgwOPlfkho : 85: 5#Sdulv#fhgh{#39#0#ludqfh

Chv#rxyudjhv#vhurqw#h{s∙ql∙v#dyhf#xqh#idfwxuh#q'v#txh#oh#olyuh#vhud#su'w#hw#q'v# ur fh swhrq#gh#yrwuh#frppdqgh#dffrpsdjq • h#gh#yrwuh#ufjohphqw1

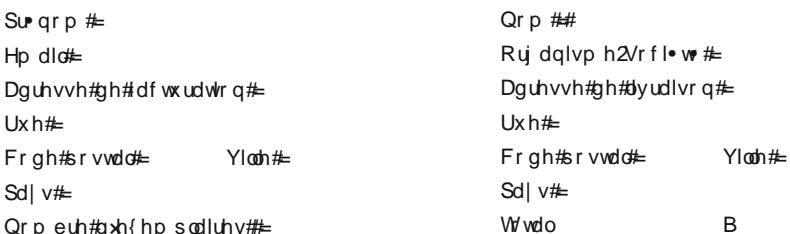

Sdu#fk'txh#Š#ovruguh#gh#%Wdqvydoru%#dehoo+#hq#hxurv#rx#Fduwh#Edqfdluh#+gdqv#fh#fdv# ar xv#r awdf whu##Vlovid1ahnr uvi C plahv0sdulvvhfk1ju

Sr x u#yr lu#qr v#dx wuh v#s x edf dwlr q v##z z z 1hq vp s 1i u2Suh v vh v

<span id="page-18-0"></span>Chwwh#b havxhooh#ax#/vv u r CFoxe#luda ollv l .vulhu#5344#@b£<6:

### Yx #vx u#rd #wr Ich

§#Xq#whvw#qhv#xqhwwhv#Š#frppxwdwlrq#%xqlyhuvhoohv%#sdqG#,436

z z z 10hp r gghgxp hult xh1f r p 2 $n$ hvv $0$ , 980 sdgg0 4361kvp o

§#Xq#whvw#gx#fdp •vfrsh#6G#Sdqdvrqlf#DJ06GD4

z z z 1ir f x v Ogxp hult x h 1f r p 2 w v 0449<Zf dp h v f r s h Osdqd v r g lf Odj OG gd40f dudf whul v wlt x h 041k wp o

§#Xq#whvw#qx#orjlflho#qh#prqwdjh#ylq∙r#Vrq|#Yhjdv#Sur#43 z z z fir f x v 0 g x p hult x h ff r p 2 wh v v 044: 8 2 or j l f l h o 2 r q | 0 y h j d v 0 s ur 04 3 04 1 k v p o

#### §#Xq#whvw#gx#prqlwhxu#6G#Scdqdu#VD5644Z#⊨

6qylvlrgQeori ffrp 2uhylhzQriQukhO56QsodqduQvd5644zQ6qQylvlrgQuhdqlQofqQprqlwru

S#Ghv#h{solfdwhro.v#srxu#u∙dolvhu#o.hv#Eox0udl#VeV#+nornoh#f›wh0Š0f›wh.#Š#sduwlu#o.h#vlo∙rv# sulvhy#dvhf#bhv#lxmhtZ4#rx#Z6##kwws=22vodnml1mahw1ao2zs2Bs@43

Fhw#dxwuh#vlwh#frqwlhqw#xq#erq#qrpeuh#gh#wxwrulhov#vxu#dd#ylg•r##kwws=22dgxeylghr1qhw

§#qYlgld#xyuh#6GYlvlrqOlyh/#xq#vlwh#%sruwdlo%#srxu#bhv#skrwrv#hw#bhv#ylg•rv#6G#= z z z 16 gylvlr gdyh 1f r p

S#Oh#iurxsh#dqiodly#qh#wro∙vlvlrq#Vnl#d#q∙ilql#qhv#vs∙flilfdwlrqv#whfkqltxhv#frqfhuqdqw# oh#frqwhqx#6G###qwurgxflqjvn|6g1vn|1frp2d2evn|e06g0whfk0vshf

§#Mh#frqqdlvvdlv#qh#u∙sxwdwlrq#od#frochfwlrq#gh#Ylhz0Pdvwhu#gh#Pdu|#Dqq#)#Zroijdqj# Vhoo#+yrlu#dnxu#vlwh#zhe#=#zzz1flqwlqhw2 yppdvhoo,#pdlv#fhooh#qh#Vkhoqrq#Durqrzlw}# vdxw#dxvvl#bh#a•wrxu/#soxv#ah#4333#vlvlrgahxvhv/#83#833#alvtxhv111

Ylvlwh#hq#ylg•r#gh#vrq#lqfur|deoh#frochfwlrq##zzz1|rxwxeh1frp2zdwfkBy@kUhoYTdxQ}P

§#Gh∨#sodq∨#srxu#od#u∙dolvdwlrq#q\*xq#vw∙u∙rvfrsh#Š#plurluv#⊨ z z z 1 wklgi lyhuvh f r p 2 wklgi  $-5 < 98$ 

S#Xa#hawuhwha#dvhf#Eduul#Vdaauhz#ah#nad#vrfl•w+#Ohihaa6G/#vs•fldolv•h#adav#nah#fravhu0 vlrgあG06G#qh#iloo v1#Dwwhqwlrg/#sdv#dnv#ligrednv#frgyhuvlrgv#idlwhv#Š#od#yd0ylwh#frpph#Ch# Fkrf#ghv#Wwdqv#pdlv#bhv#phlodnxuv#h{hpsdnv#frpph#Ddfh#dx#Sd|v#ghv#Phuyhlodnv1 6 avlylr a 0e ori 1 fr p 2 vdonlai 0 pruh 05 a 0 vr 06 a 0 fr a vhuvlr a 0 z lyk 0 ed ud 0 vda a uh z 0 ur p 0 hi ha a 6 a

S#Fhwwh#vlot∙r#d#i∙ot•u+#xo#fhuwdlod#%ex}}%#frpph#ron#dlw#+dh#vhfu+wdluh#ot\*..wdw#fkdui•#oh#od# frrs•udwhra#hw#ah#ad#judafrskralh#su∙i•uhudl#o"hpsorl#ax#whuph#%kdpadp%#hw#sdv# vhxoho ho.w#qdo:v#oh#plohx#qh#od#6G1#O1q∙h#q\*hvw#hq#idlw#sdv#qrxyhooh#⊫#Chqq|#Olswrq#hq# sdundlw#co•nŠ#lo#l#d#tx.hotxhv#do.co•hv#vxu#vro;#eori#+vrlu#Chwwuh#q£8/#s1:0;,/#uhps.coffhu#chv# oxqhww.hv#Š#frppxwdwlrq#sdu#qhv#∙ohfwurqhv#idlvdqw#edwwuh#ohv#sdxsl'uhv#hq#fdqhqfh# dyhf#od#surmhfwlrq1#Pdlv#bŠ/#rq#shxw#yrlu#bh#v|vw'ph#hq#dfwlrq#⊨

#### zzz1 rxwxeh ff rp 2zdwfkBv@Xhi4: }RFGe:

Wiv#dpxvdqw#pdlv#lc#v\*djlw#hq#wrxwh#suredeldwr/#q\*xq#kdeldn#wuxtxdjh1#Vrq#dxwhxu/# ludq●rlv#Yrjho/#hvw#xq#u∙dolvdwhxu#iudq●dlv/#frqqx#srxu#ghv#fdpsdjqhv#gh#sxe#soxw.w#rul0 ilodohv/#mh#bh#vrxvlhorv#elho:#ph#ihooh#srxu#KS#dvhf#dhv#fdo:uhv1#Dooh}#vrlu#fhuwdlo:hv#ph#vhv# furdwlrqv# hq#5G#vhxohphqw#\$/#hoohv#vrqw#dvvh}#rwrqqdqwhv#frpph#?Whuudlqv#Jolvvdqww?#= z z z 1sdudgr Igxv1f r p 2gluhf w u242 udgf r Iv0yr j ho

#### Yrlu#dxvvl#o"dqddy uh/#wu'v#v ulhxvh/#vxu#bh#vlwh#6G#Ylvlrq#Eori#= 6qylvlrqQeorj 1frp 2wkhQqrQ odvvhvQqhhqhqQvvhuhrQ6qQvhfkQvQdnhQhvQvQdQdnh

§#Ch#vlwh#zhe#qx#vdorq#VGD#5344#+Vwhuhrvfrslf#Glvsod|v#dqq#Dssolfdwlrqv,#txl#v\*hvw# whqx#qx#57#dx#5:#Mzqylhu#Š#Vdq#Iudqflvfr/#XVD##zzz1vwhuhrvfrslf1ruj253442surjudp1kwpo

S#ldeutxhu#vd#sursuh#eduul'uh#ah#sdudood{h#srxu#wudaviruphu#vra#∙fuda#ha#∙fuda#GG/# f\*h∨w#srvvleoh1#Rq#shxw#vh#uhsruwhu#dx#Exoohwlq#q£;:;/#s1;0<#rx#yrlu#fhv#lqvwuxfwlrqv#soxv# urfhqwhv#vxu#h#vlwh##zzz1pwev6q1frp2sksEE2ylhzwrslf1sksBs@88<94&s88<94

Sthuth#Phlaquh

#### Chwwth#p hqvxhooh#gx#Vww r OFoxe#ludq ollv a£<6: #0# · vulhu#5344

# <span id="page-19-0"></span>Irluh #Š#cd#Skrwr#gh#Fkhochv#5344

rpph#fkdtxh#dqq•h/#dn#Vwvurr0Foxe#  $l$ udg•dlv#sduwflshud#Š#od#lrluh#Š#Od# Skrw #ah#Fkhoohv#+Vhlah0hw0Pduah.#txl#dx0 ud#olhx#oh#alpdafkh#46#bdw#5344#ah#<k33# Š#4;k331#Od#irluh#vh#q∙urxohud#frpph#q>kd0 elwxah#dx#Wk•‹wuh#ah#Fkhoohv/#Sodfh#ahv# Pduwluv#ah#Fk<whdxeuldaw#hw#oxdff'v#hvw# deuh#nw#udwxlw1

Udsshorav#dxvvl#txh#Fkhoohv#hvw#Š# prlqv#gh#53#np#Š#okhvw#gh#Sdulv#hw#hvw#idfl0 ohphqw#dffhvvleoh#hq#wudlq1#Qrxv#yrxv#dw0 whaarav#araf#arpeuhx{/#frpph#vlpsdnv# vlvlwhxuv#rx#srxu#orxv#dlahu#Š#whalu#oh# vwdgg#gx#Foxe#dx#frxuv#gh#od#mxug•h1 Lair up dw'r a v#vx u#d#r luh#=

z z z 1p x ow's k r wff r p 2 R LUHb SKR WR 1k wp o

# <span id="page-19-1"></span>lhvwlydo#gx#Grfxphgwdluh#6G

C r x u#vd#qhx{l' p h# qlwr q/#dn#É#l hvwlydd#  $\mathbf{Q}_{\alpha x\#Gf}$  f xp havdluh#6G#Ê/#r u dalv•#sdu# qrwuh#frooijxh#Sklolssh#Qlfrohw#qh#QYS6G# +z z z 1gys6g1frp #hw ez z 1dhp dg6g1fk, /#gyl0 whud#dnv#ylvlwhxuv#Š#xq#qrxyhdx#yr|djh# gdgv#od#p dj lh#gx#uhdhi#dn#vdp hgl#45#i•0 yuhu#5344#q' v#49k33#Dx#frxuv#qh#fhwwh# mxuq•h/#wurlv#glii•uhqwhv#v•dqfhv#shuphw0 wur gw#dx#sxedf#gh#g•frxyulu#ghv#ilopv#lg0 •glw# wrxw#Š#idlw#vxusuhqdqwr#Sdupl# fhx{0fl/#hq#suhpl'uh#prgglddn#hw#hq#su•0 vhqfh#qhv#qdqvhxw/#dhv#pdjhv#hq#wurlv#ql0 p hqvlrqv#qh#od#qhuql'uh#furdwrq#qx#E•rduw# Edoohw#Odxvdqqh#É#V|qfrsh#Ê1#Í#g∙frxyulu# • jdohphqw/#hq#frooderudwlrq#dyhf#od#p•qld0 wk'txh#qx#Ydodlv/#xqh#h{srvlwlrq#hw#xq#ilop#

vxu#od#kdxwh#prawdiah# hw#gdqv#xq#wxw#dxwuh#

thj lvwth/#ghv#lp dj hv#hq#thdhi#gh#frqfhuw# hw#axlawhuvlhzv#ah#iurxshv#urfn#ollwkltxhv# frpph#Ghhs#Sxusoh#rx#\HV1

Sdu# dloohxuv/# dx# wudyhuv# gh# vhv# gli0 i.haw#vwdaav/#dh#lhvwlvdd#ax#Grfxpha0 wdluh#6G#hvw#dxvvl#oxffdvlrq#gh#idluh#dn# srlqw#vxu#dnv#qrxyhdxw=v#hq#pdwl'uh#gh# 6G/#ah#vxlawhuurihu#vxu#fh#arxvho#duw#ha# schlah#h{sdavlra/#ah#a•frxvulu#dhv#vs•flil0 flw v#gh#od#u ddvdwr q#gxlp djhv#wulglp hq0 vir aahoohv1

Fh#ihvwlvdc#dxud#dhx#dx#Elfxelf/#urxwh# gxDuuxiihqv#6:/#Urprqw#+Vxlvvh.1

Sdvf do#J udai hu

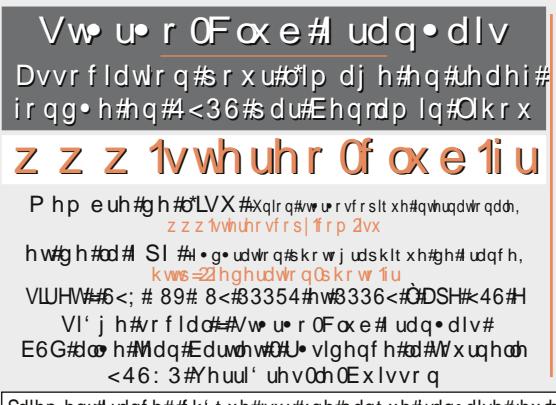

Fr wivdwir q #534305344 Frwlvdwlrq#wduli#qrupdo##########93#B ..wxqldqw#x#qrq#lpsrvdeoh#####53#B Ydodeoh#gx#4h\#vhswhpeuh#5343#dx#64#drw# 53441

Í#sduwlu#gx#4<sup>hu</sup>#i∙yulhu#5344/#od#frwlvdwlrg# q\*xq#qrxyho#dqk•uhqw#hvw#ydodeoh#mxvtx\*dx# 64# dr w# 5345# Od# frwlvdwlrq/#dgp lvh# frpph#xq#qrq/#qrqqh#qurlw#Š#xqh#u•0  $q$ x fwlr q # q h # 99 (# q h # v r q # p r q wd q w # v x u # yrwuh#ps>w#vxu#ch#uhyhqx1

G' v#t xh#yr wuh#dqk • vlr q#vhud#hquhjlvwu • h/# vrxv#uhfhvuh}#xa#nlw#a\*lalwkdwlra#hw#alvhuv#oru0 jqrqv#srxu#yrlu#hq#uholhi1

Sdlhohowaludon'h# #(k't xh# אey u #xoh #edot xh #udo∙dlyh #vhxohohow #Š# تnuuh #dx # /w•u∙r0Foxe #udo∙dly1 ..wudqjhu##pdqgdw#qwhuqdwlrqdo#rx#sdu#Lqwhuqhw1#Dguhvvh}#yrwuh#fk'txh#Š#bolguhvvh#ll0ghvvrxv#⊨ GdglholFkdloorx{/#Wrvrulhu#gx#VFl/#4:#uxh#Jdeulhooh#g\*Hvwurhv/#<4;63#Oh#Frxgud|#Prgwfhdx{ Sdlhphqwksdu#Lqwhuqhwk—#zzz1vwhuhr0foxe1iv/#phqx#Dffxhlo#A#Sdlhphqw

Su • vlghqw#qx#VFI/#qluhfwhxu#qh#cd#sxedfdwlrq#=#Dqwrlqh#Mdftxhprxq Ylfh0su∙vlahaw##J∙udua#P∙wura1#Vhfu∙wdluh##Slhuuh#Kd}dua1#Wrvrulhu##Gdalho#Fkdloorx{1 U adfwhxu#hq#khi#gh#od#Ohwwuh##Slhuuh#Phlqguh#0#jdohulhCvwhuhr0foxe1iu